## eVidyalaya Half Yearly Report

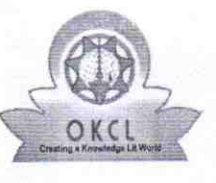

Department of School & Mass Education, Govt. of Odisha

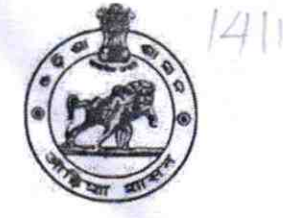

## School Name: BISHNUPUR HIGH SCHOOL

| WAS CONTRASTED MAKE A REPORT OF A BUSINESS WAS ARRESTED FOR THE RESIDENCE OF A SPECIAL MAKE A REPORT OF A REPORT OF A REPORT OF A REPORT OF A REPORT OF A REPORT OF A REPORT OF A REPORT OF A REPORT OF A REPORT OF A REPORT

U\_DISE: 21180824801 District: PURi

Block: **NIMAPARA** 

Report Create Date: 0000-00-00 00:00:00 (43825)

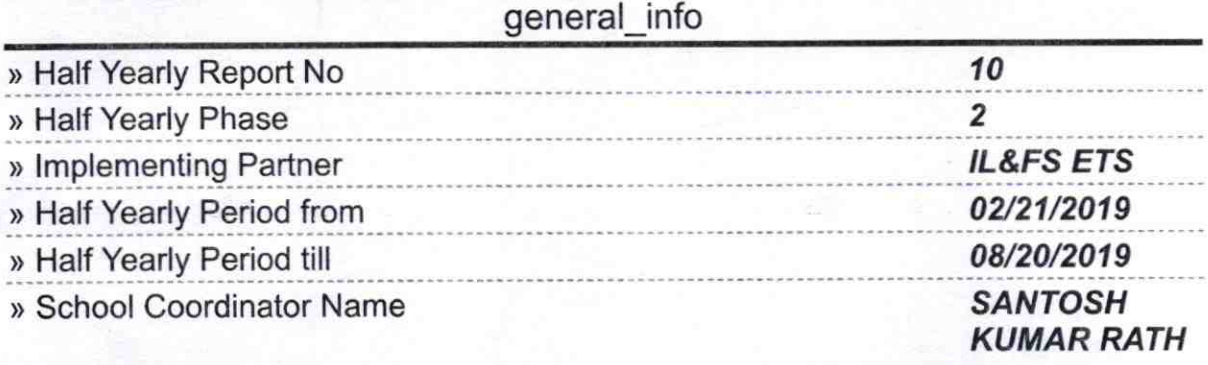

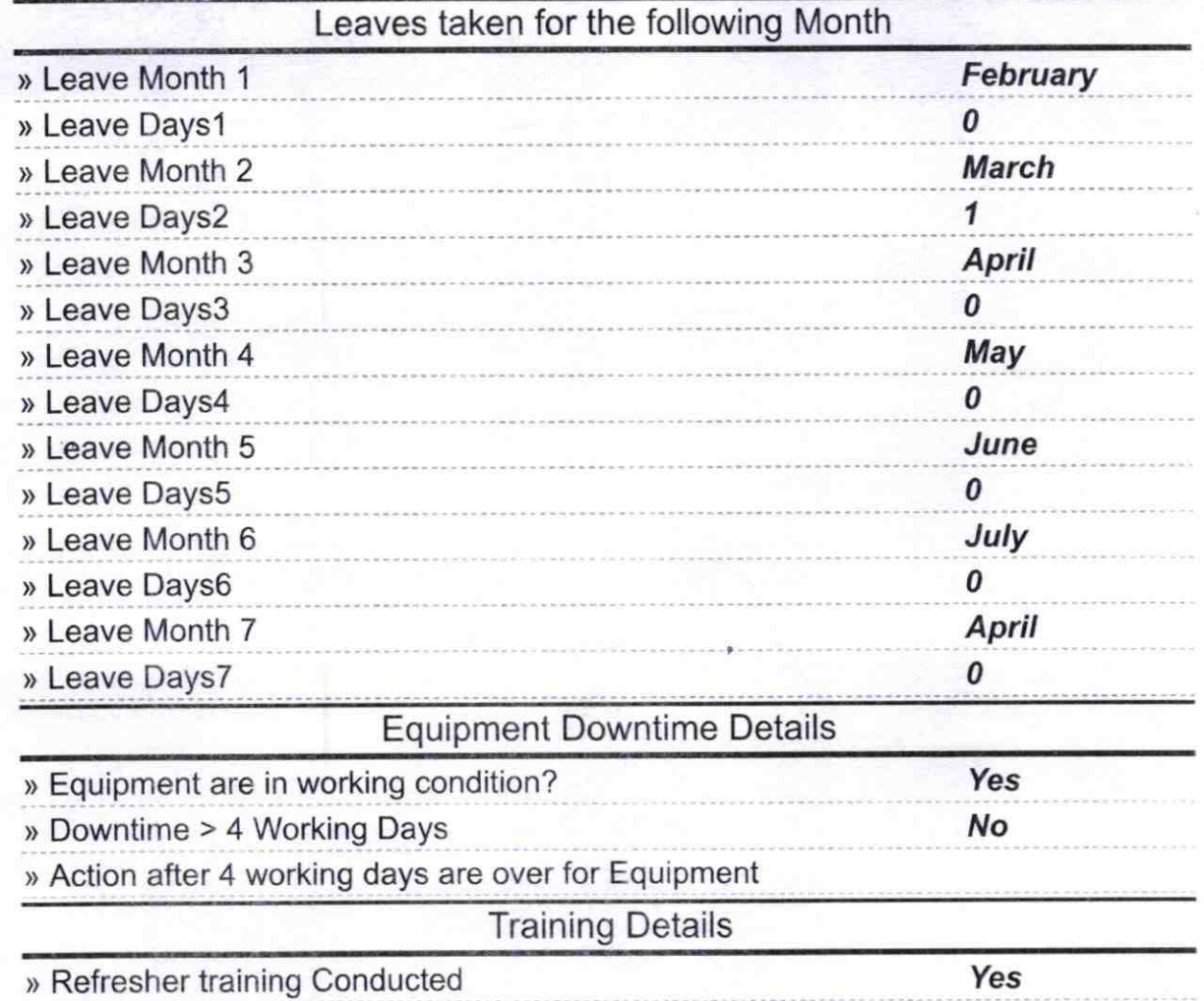

## » Refresher training Conducted Date

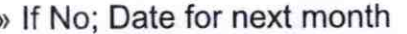

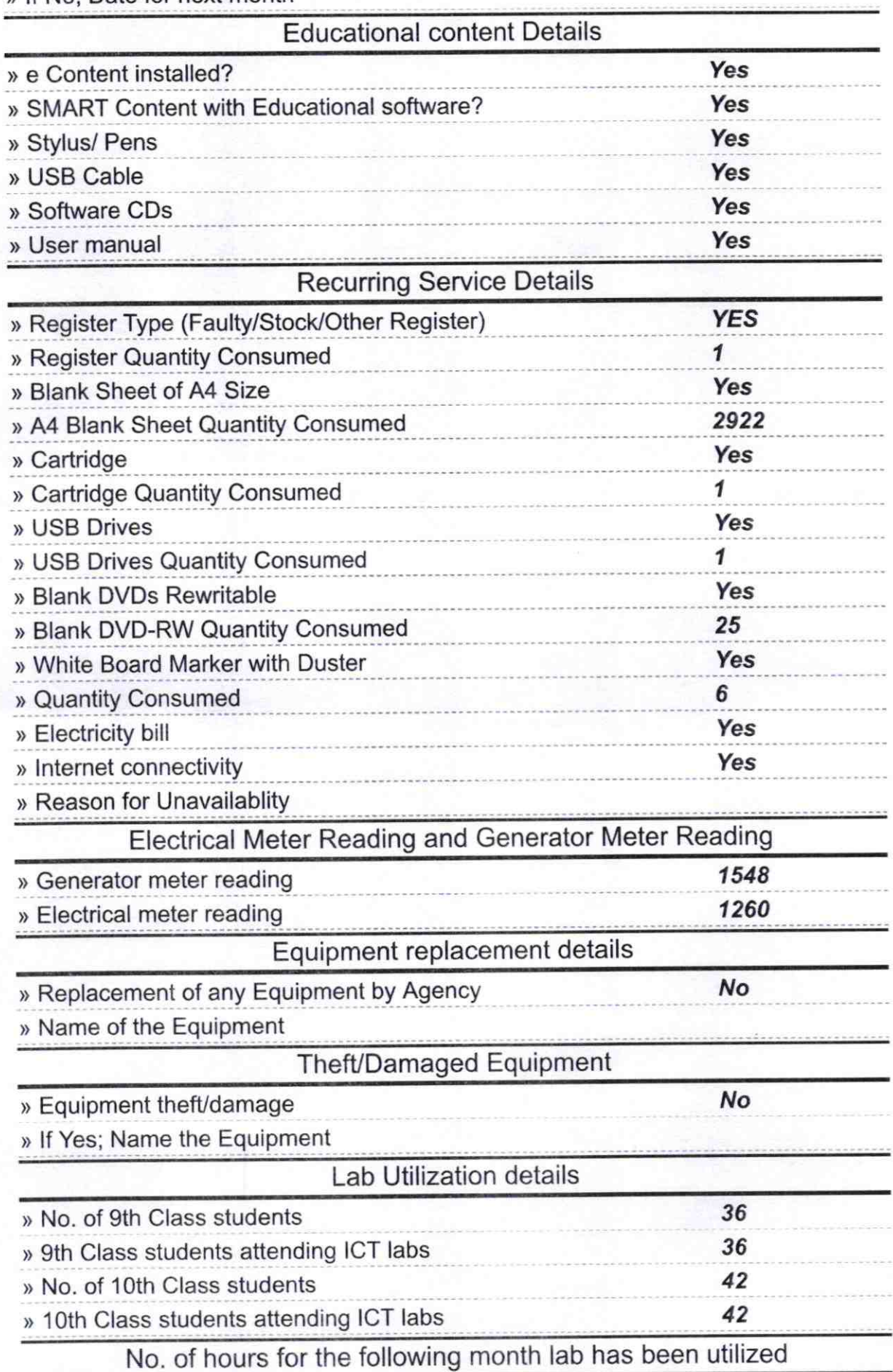

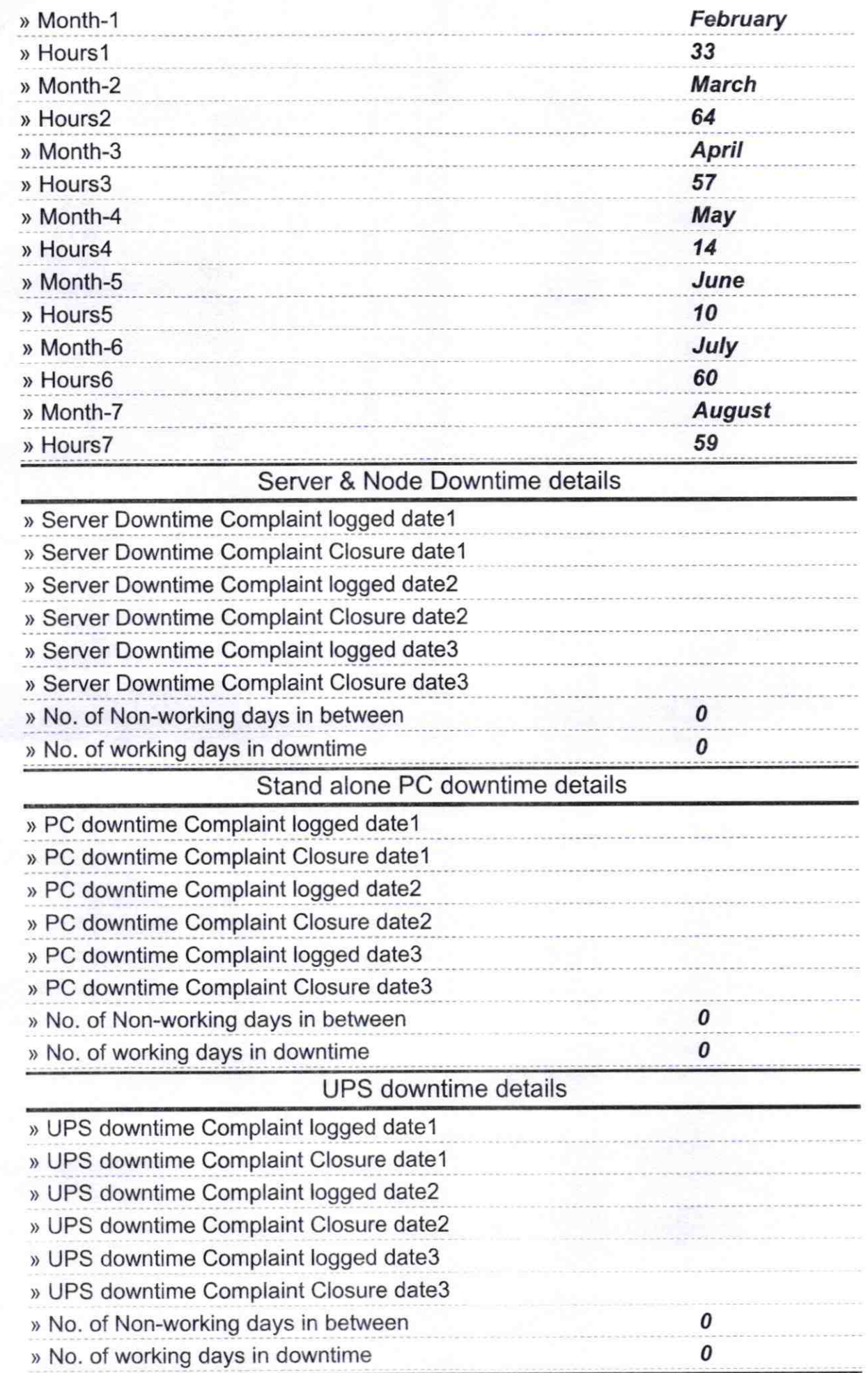

A

## Genset downtime details

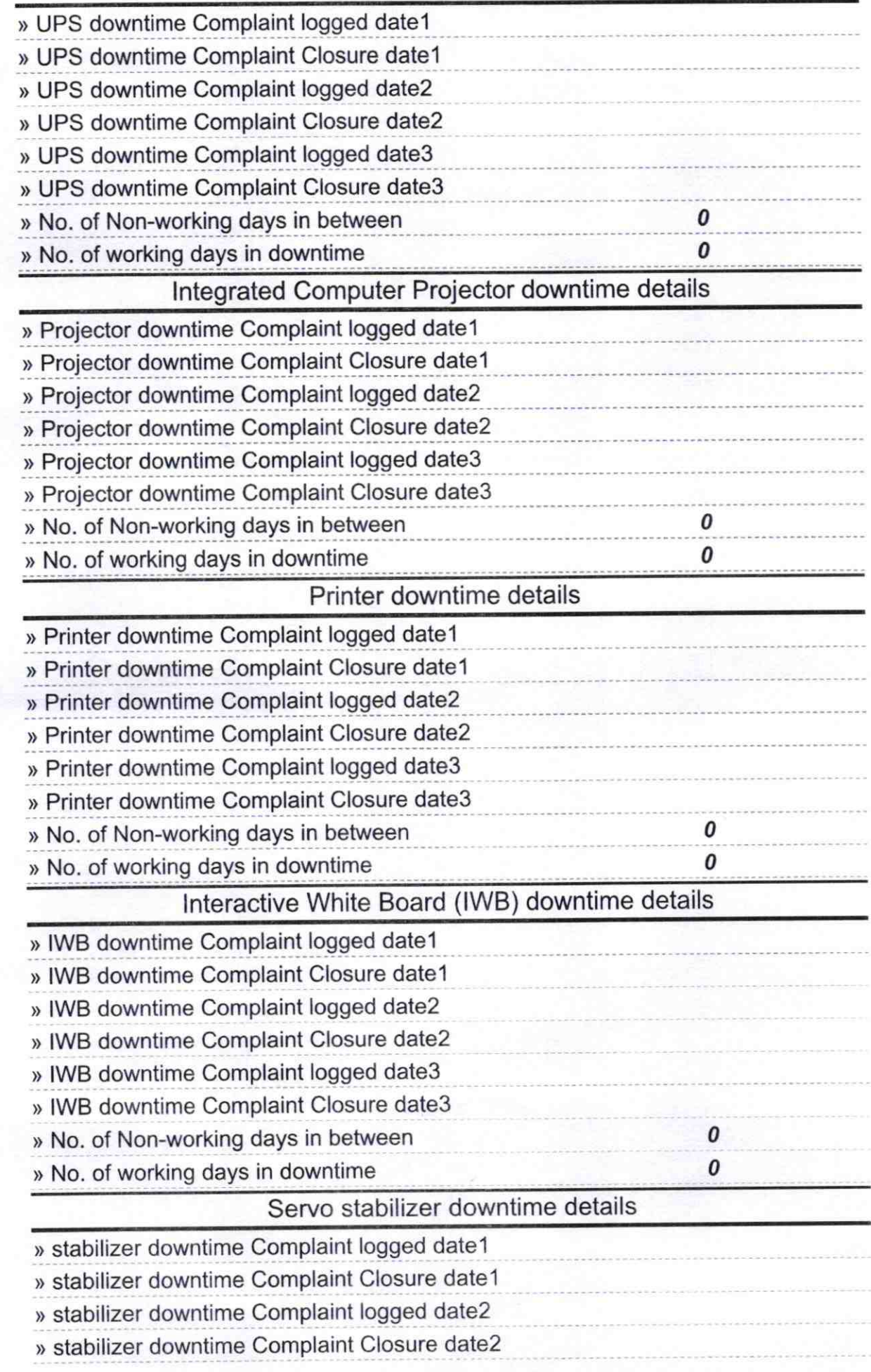

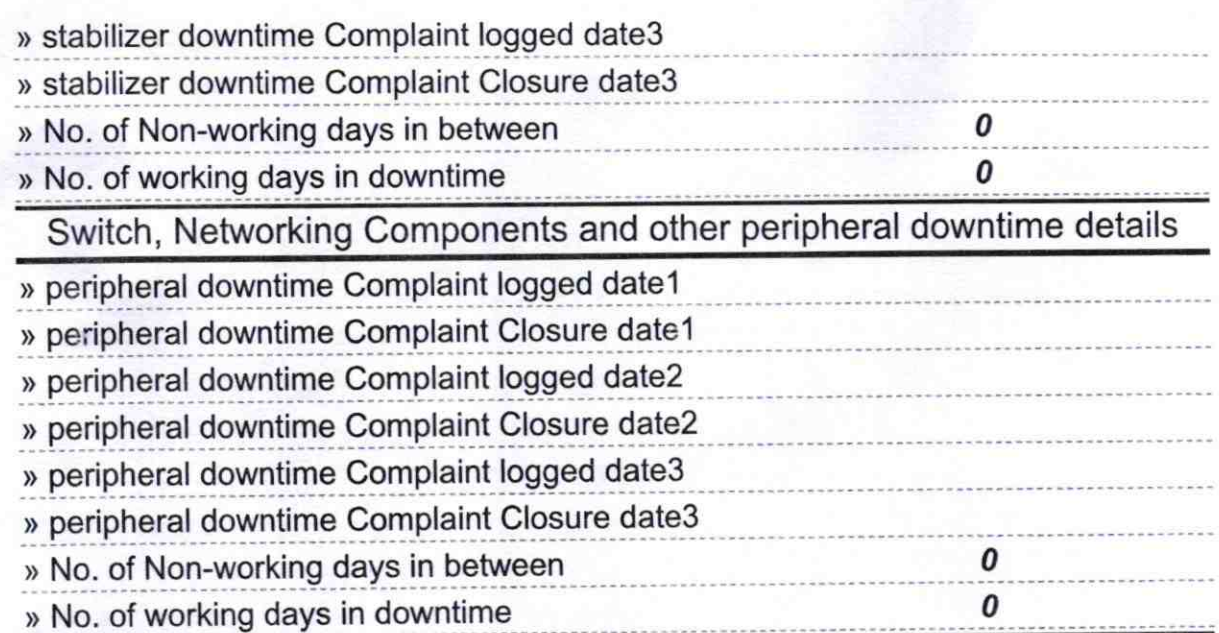

n **Bishnattu High School** tress with Seal Signature of Head Master/